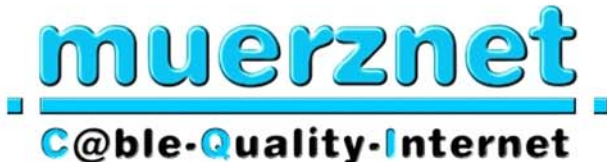

# **Leistungsbeschreibung für** muerznet **CS PROFI und CS PROFI Access**

Diese Leistungsbeschreibung ist ab **1.4.2008** gültig.

Die Stadtwerke Mürzzuschlag Ges.m.b.H., Betriebsbereich muerznet, in der Folge muerznet genannt, erbringen im Rahmen ihrer technischen und betrieblichen<br>Möglichkeiten Cable Speed Produkte nach den Bestimmungen des Möglichkeiten Cable Speed Produkte nach den Bestimmungen des Telekommunikationsgesetzes (TKG 2003), den Allgemeinen Geschäftsbedingungen in der jeweils geltenden Fassung, sowie nach den maßgeblichen Leistungsbeschreibungen und Entgeltbestimmungen in der jeweils geltenden Fassung, insoweit hier keine von diesen abweichende oder ergänzende Regelungen getroffen werden, samt allfälligen schriftlichen Individualvereinbarungen.

### **Allgemeines:**

n

п

Ħ

 $\blacksquare$ н

 $\blacksquare$ 

π  $\blacksquare$ 

 $\overline{\phantom{a}}$ ×

 $\blacksquare$ 

 $\blacksquare$ 

п

 $\blacksquare$  $\blacksquare$ 

 $\overline{\phantom{a}}$ 

п

Ħ

 $\mathbf{r}$ 

 $\blacksquare$ 

 $\blacksquare$ 

п

 $\blacksquare$ 

 $\blacksquare$ 

 $\blacksquare$ 

۳

н

 $\blacksquare$ 

 $\blacksquare$ П

 $\mathcal{L}$ 

 $\blacksquare$ 

 $\overline{\phantom{a}}$ 

ш

П

muerznet betreibt technische Einrichtungen die Datenübertragungen im HFC-Netz (Hybrid Fiber Coax) und eine Anbindung ans Internet ermöglichen. muerznet stellt diese Einrichtungen sowie die erforderlichen Dienstleistungen den Kunden zur Realisierung von Internetapplikationen und sonstigen Datendiensten zur Verfügung. Cable Speed Produkte ermöglichen den zeitlich unbeschränkten Internetzugang im geteilt genutzten Netz. Die gleichzeitigen Nutzer teilen sich die vorhandene Bandbreite im Übertragungsmedium. Cable Speed Produkte werden mit unterschiedlichen Inhalten und unterschiedlichen Übertragungskapazitäten in Paketform angeboten. Im Rahmen von Aktionen können die beschriebenen Leistungen in geänderter Form angeboten werden.

Für die Verrechnung der monatlichen Grundentgelte ist die Einrichtung eines Einziehungsauftrages notwendig, ansonsten erhöht sich der vom Kunden zu bezahlende Betrag um € 2,00 zuzüglich der gesetzlich vorgeschriebenen Mehrwertsteuer.

Da dem Kunden an seine standardisierte Mailbox (in der Regel ist dies name@muerznet.at oder name@eigenedomäne) vonseiten muerznet u.a. rechtlich bedeutsame Erklärungen oder sonstige Informationen übermittelt werden, ist es im eigenen Interesse des Kunden gelegen, diese Mailbox einzurichten und auch entsprechend abzufragen.

m. ń ÷

n

÷

÷

÷ Ħ

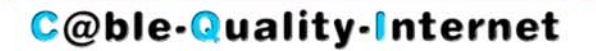

Ħ

ń

Ħ

÷

÷.

a)

ń

ä,

Ħ

Ħ

Ē.

n

n

ń

É

a.

Ē.

n

ń

n.

ń

Ē

×

a)

n.

п

n)

÷.

a)

a,

a)

Ħ Ō,

ń

m ÷,

 $\mathbf{r}$ 

×,

Ĩ.

Ē.

F)

×,

a)

n ÷

÷

Ø. Ħ п

muerznet

Sofern in der gegenständlichen Leistungsbeschreibung von einer Datenmenge  $\blacksquare$ Ħ gesprochen wird, so ist darunter sowohl der "Download" als auch der "Upload" zu verstehen. Als Download wird grundsätzlich die Datenübertragung bei einer  $\blacksquare$  $\blacksquare$ Internetverbindung von einem Server auf das lokale Endgerät (PC oder Laptop) des  $\blacksquare$ Kunden verstanden, unabhängig davon ob die Daten auf dem Endgerät des Kunden  $\blacksquare$ abgespeichert werden oder nicht. Diese Datenübertragung beinhaltet auch jene  $\blacksquare$ Daten und Dateien, die der Server an das Endgerät des Kunden zwecks  $\overline{\phantom{a}}$ Aufrechterhaltung der Internetverbindung sendet (Protokolldaten). Unter Upload  $\blacksquare$ fallen grundsätzlich jene Daten und Dateien, die der Kunde bei aufrechter  $\blacksquare$ Internetverbindung an den Server bzw. Host, wie z.B. Versand von Mails oder beim  $\blacksquare$ Erstellen bzw. Bearbeiten von Homepages, sendet. Weiters werden zwischen dem  $\blacksquare$ Kabelmodem und dem Headend Daten für die Steuerung der Kommunikation  $\overline{\phantom{a}}$ ausgetauscht.  $\overline{\phantom{a}}$ 

Bei den **CS PROFI 2008 und CS PROFI Access** - Produkten gibt es grundsätzlich keine Einschränkung des Datentransfers. Zur Absicherung der Netzqualität behält sich muerznet das Recht vor, Anwender, die durch ihr Nutzungsverhalten andere Anwender in der Nutzung ihres Internet-Dienstes beeinträchtigen, in geeigneter Weise zur Einschränkung dieses Nutzungsverhaltens aufzufordern und angemessene Maßnahmen zu ergreifen.

### **Virenschutz und Spamfilter für alle muerznet-emails:**

Ξ

 $\blacksquare$ 

 $\blacksquare$ 

 $\blacksquare$ 

 $\blacksquare$ 

 $\overline{\phantom{a}}$ 

 $\blacksquare$ 

 $\blacksquare$ 

П

٠

 $\blacksquare$ 

 $\blacksquare$ 

E

 $\overline{\phantom{a}}$ 

 $\blacksquare$ 

 $\blacksquare$ 

 $\blacksquare$ 

 $\blacksquare$ 

 $\blacksquare$  $\blacksquare$ 

۸

 $\blacksquare$  $\blacksquare$ 

 $\blacksquare$ 

 $\blacksquare$ 

 $\blacksquare$ 

 $\mathcal{L}_{\mathcal{A}}$ 

 $\blacksquare$ 

п

 $\blacksquare$ 

×  $\blacksquare$ 

 $\blacksquare$ 

Alle über die muerznet-Mailserver laufenden emails werden automatisch auf Viren geprüft. Emails die Viren enthalten werden automatisch gelöscht und nicht zugestellt. Der verwendete Virenschutz entspricht dem Stand der Technik und wird laufend aktualisiert. Sollten Viren in emails nicht erkannt werden, so übernimmt muerznet keinerlei Haftung für eventuell daraus entstandenen Schäden sofern diese nicht durch grobe Fahrlässigkeit oder Vorsatz von muerznet oder eines, von muerznet beauftragten, Dritten, verursacht wurden. Es wird darauf hingewiesen, dass Viren auch auf anderen Wegen auf den Rechner gelangen können, und empfehlen dringend einen zusätzlichen lokalen Virenschutz.

Der Spamfilter ist standardmäßig nicht aktiviert und kann auf Wunsch des Kunden aktiviert werden. Es entstehen daraus keine zusätzlichen Kosten . Im Falle des aktivierten Spamfilters werden die eingehenden emails entsprechend geprüft und im Falle einer Klassifizierung als Spam am Server zwischengespeichert. Der Empfänger erhält einmal täglich automatisch eine Benachrichtigung per email, dass für ihn bestimmte emails als Spam klassifiziert wurden. Der Empfänger kann über ein Webinterface diese emails frei verwalten. Die als Spam klassifizierten emails werden längstens für 4 Wochen am Server zwischengespeichert und dann automatisch gelöscht.

### **Modem:**

п

 $\blacksquare$ ш  $\blacksquare$  $\blacksquare$  $\blacksquare$  $\blacksquare$ 

п  $\blacksquare$ 

 $\blacksquare$  $\blacksquare$  $\blacksquare$  $\blacksquare$  $\blacksquare$ п  $\blacksquare$  $\blacksquare$  $\overline{\phantom{a}}$ 

 $\overline{\phantom{a}}$  $\blacksquare$ 

 $\blacksquare$ 

 $\blacksquare$  $\blacksquare$  $\blacksquare$  $\blacksquare$  $\blacksquare$ 

 $\blacksquare$ 

 $\blacksquare$ 

 $\overline{\phantom{a}}$  $\blacksquare$  $\blacksquare$  $\blacksquare$ 

×  $\blacksquare$ н  $\blacksquare$  $\overline{\phantom{a}}$ 

 $\blacksquare$ 

 $\blacksquare$  $\blacksquare$  $\overline{\phantom{a}}$  $\blacksquare$ 

 $\blacksquare$ 

 $\blacksquare$  $\blacksquare$ 

 $\blacksquare$ 

п

 $\mathbf{r}$ 

Wird der Kundenanschluss über ein Koax-Kabel realisiert, stellt muerznet ein spezielles High-Speed Kabelmodem gegen Kaution zur Verfügung. Das Modem entspricht dem DOCSIS-Standard und verfügt über eine Ethernet-Schnittstelle sowie eine USB-Schnittstelle. Das Modem verbleibt im Eigentum von muerznet. Außer im Falle von mutwilliger Beschädigung durch den Kunden, wird das Kabelmodem im Falle eines Defektes von muerznet ausgetauscht. Der Leistungsumfang von muerznet endet beim Kabelmodem. Der Betrieb der am Kabelmodem angeschlossenen Endgeräte (Router, PC, usw.) obliegt ausschließlich dem Kunden.

n

×

a.

m

٦

a.

m,

÷

ø

×

 $\mathbf{r}$ 

a.

×

÷

a.

÷

muerznet

**C@ble-Quality-Internet** 

### Optional: **Wireless-LAN**

Auf Wunsch kann dem Kunden, gegen ein zusätzliches monatliches Entgelt, ein Kabelmodem mit integrierter WLAN-Router-Funktionalität zur Verfügung gestellt werden.

Das Funk-LAN ist ein lokales Netz, welches ohne Kabelverbindung zwischen Modem und Endgerät arbeitet. Die Funkreichweite, die Übertragungsgeschwindigkeit bzw. die Datenübertragungskapazität zwischen Modem und Endgerät ist von der Entfernung, von der Standortwahl, von den baulichen Gegebenheiten, von anderen Störfaktoren (z.B. Funkschatten) und sonstigen Umständen bzw. Einflüssen abhängig. Etwaige Funktionsstörungen (z.B. Funkaussetzer) sind bei der Anbindung über ein Funk-LAN nicht vermeidbar.

Die Funk-LAN Anbindung kann über ein Modem-Webinterface entsprechend den üblichen technischen Standards vor Zugriffen Dritter geschützt werden. Die Konfiguration und Einrichtung hat durch den Kunden selbst zu erfolgen. Bei der erstmaligen Herstellung erhält der Kunde ein Datenblatt mit den entsprechenden Zugangsdaten.

**Hinweis:** Für unberechtigte Zugriffe auf Informationen, die über Funk-LAN übertragen werden, kann - außer bei Vorsatz oder grober Fahrlässigkeit seitens muerznet – keine Haftung oder Gewähr übernommen werden.

### **Signalkonverter für Glasfaseranschlüsse:**

Wird der Kundenanschluss über ein Glasfaserkabel realisiert, so wird der erforderliche Signalkonverter von muerznet geliefert, installiert und konfiguriert. Der Signalkonverter verfügt über eine Ethernet-Schnittstelle und verbleibt im Eigentum von muerznet. Außer im Falle von mutwilliger Beschädigung durch den Kunden, wird der Signalkonverter im Falle eines Defektes von muerznet ausgetauscht. Der Leistungsumfang von muerznet endet beim Signalkonverter. Der Betrieb der am Signalkonverter angeschlossenen Endgeräte (Router, PC, usw.) obliegt ausschließlich dem Kunden. Der Kunde stellt die notwendige Infrastruktur für den Betrieb des Signalkonverters (Stromversorgung, Montageplatz in geeigneter Betriebsumgebung) unentgeltlich muerznet zur Verfügung.

# **C@ble-Quality-Internet**

n.

Ħ

Ō.

п

ń

÷

÷

m,

Ħ

 $\mathbf{r}$ 

Ō.

Ħ

Ħ.

۳

Ħ

F.

ń

Ħ

Ħ

a

m

÷

Ħ

۵Ì

Ħ

Ē.

÷

Ħ

m

Ħ

ÉÌ

π

a

E.

E.

Ħ

Ħ

÷

a,

×

Ħ

D

Ė

Ħ

m.

۳

Ħ

π

muerznet

### **Webmail:**

п  $\blacksquare$  $\blacksquare$ 

 $\blacksquare$ 

п  $\blacksquare$ 

 $\blacksquare$ 

 $\blacksquare$ 

п

 $\blacksquare$ 

 $\blacksquare$ 

 $\blacksquare$ 

 $\blacksquare$ 

 $\blacksquare$ 

 $\blacksquare$ 

 $\blacksquare$ 

 $\blacksquare$ 

×

п

 $\blacksquare$ 

 $\blacksquare$ 

 $\overline{\phantom{a}}$ 

 $\blacksquare$ 

п

 $\blacksquare$ 

 $\blacksquare$ 

 $\blacksquare$ 

E

 $\blacksquare$ 

 $\blacksquare$ 

 $\blacksquare$ 

n

 $\blacksquare$ 

 $\blacksquare$ 

 $\overline{\phantom{a}}$ 

Е

п

Über diesen Service lassen sich alle von muerznet verwalteten emails weltweit bequem und standortungebunden abrufen. Alle Nachrichten die sich noch auf unserem Mailserver befinden, können direkt über ein Webinterface abgerufen werden; unerwünschte oder zu große Mails können entfernt werden ohne sie auf die Festplatte des eigenen Computers zu laden. Emails, die über den Webmail-Service gelesen und nicht gelöscht, werden können danach auf dem eigenen Computer mittels dem lokalen Email-Programm abgerufen werden.

Webmail erreichen sie unter http://www.muerznet.at

Um den Webmail-Dienst nutzen zu können ist die Anmeldung mit Benutzername und Kennwort erforderlich. "Benutzername" ist die email-Adresse, das "Kennwort" entnehmen Sie Ihrem Datenblatt.

Wir weisen darauf hin dass Webmail nicht alle Funktionen eines Email-Programms unterstützt und gewisse Einschränkungen bestehen (z.B. Größe der Dateianhänge)

### **Domänenverwaltung:**

Die Domäne wird für .at-Adressen von der Domänenvergabestelle nic.at registriert, für sonstige Adressen von der jeweils zuständigen Domänenvergabestelle.

muerznet vermittelt die vom Kunden gewünschte Domäne im Namen des Kunden, sofern die gewünschte Domäne noch nicht vergeben ist. Eine Prüfung, ob eine derartige Domäne in fremde Rechte eingreift, wird durch muerznet nicht vorgenommen. muerznet erwirbt oder vergibt daher selbst keinerlei Rechte an der Domänenbezeichnung, sondern fungiert auf die Dauer des Vertrages als Rechnungsstelle. Das Vertragsverhältnis für die Errichtung und Führung der Domäne besteht zwischen dem Kunden und der Domänenvergabestelle. Der Kunde unterwirft sich auch den Allgemeinen Geschäftsbedingungen der jeweiligen Domänenvergabestelle.

 $\Box$ Kunden haben alle sich aus den Vertragsbedingungen der jeweiligen  $\blacksquare$ Registrierungsstelle ergebenden Verpflichtungen einzuhalten. Kunden ist es E insbesondere untersagt, bei Erlangung eines Domänennamens fremde  $\blacksquare$ Kennzeichnungsrechte (Namensrechte, Markenrecht etc. ) oder sonstige  $\blacksquare$ Schutzrechte zu verletzen. Bei schuldhafter Verletzung dieser Verpflichtung, die bei  $\overline{\phantom{a}}$ muerznet zu einem Schaden führt, hat der Kunde diesen Schaden nach den Regeln Ξ des österreichischen Zivilrechts zu ersetzen.  $\blacksquare$ 

 $\blacksquare$ Die Laufzeit der Domäne beträgt mindestens den ersten Registrierungszeitraum und  $\blacksquare$ wird, sofern nicht 1 Monat vor Ablauf schriftlich bei muerznet gekündigt wird,  $\blacksquare$ stillschweigend um ein weiteres Jahr verlängert. Die Stadtwerke Mürzzuschlag wird  $\blacksquare$ den Kunden auf die obigen Fristen und die bei deren Nichteinhaltung eintretenden  $\blacksquare$ Folgen hinweisen. Der Kunde nimmt zur Kenntnis, daß eine Kündigung des п muerznet-Internetvertrages die Kündigung der Domäne nicht einschließt und diese  $\blacksquare$ gesondert, unter Einhaltung der obigen Fristen, gekündigt werden muß. Gleichfalls greift eine Kündigung der Domäne nicht in den bestehenden muerznet-Internetvertrag ein.

muerznet

**C@ble-Quality-Internet** 

÷

m

÷

٠

۰ ń

Ō.

m.

÷

٠

÷.

Ħ. Ħ

٣I

Ħ. ń

÷

Ō à

п ÷

n

۰ ö

÷

Ħ

a

m

п

÷

Ō ÷

Ō

Ħ

Ē.

Ħ

m. Ħ Ħ

### **Störungshotline:**

Ħ

 $\blacksquare$ п  $\blacksquare$ ÷

 $\blacksquare$ 

÷

 $\blacksquare$  $\blacksquare$  $\mathbf{r}$ 

п Ħ

н

 $\blacksquare$ 

п

 $\blacksquare$ 

 $\blacksquare$ 

п Ξ

 $\blacksquare$ 

п ÷

п

н  $\blacksquare$ 

÷ п

п  $\blacksquare$  $\blacksquare$ 

 $\blacksquare$ ш

 $\blacksquare$ 

 $\overline{\phantom{a}}$ 

п

π п × n

Ħ

 $\blacksquare$ 

÷

 $\mathcal{L}$  $\blacksquare$ 

 $\blacksquare$ 

 $\blacksquare$ 

n

Der Kunde hat über die kostenlose Störungshotline die Möglichkeit Beeinträchtigungen der von muerznet zur Verfügung gestellten Dienste zu melden.

Annahme der Störung: Montag – Sonntag 00:00 bis 24:00 03852 2026

Die Dienste von muerznet enden beim Kabelmodem oder dem Signalkonverter. Wenn die Funktion am Übergabepunkt (Ethernet-Schnittstelle am Kabelmodem oder Signalkonverter) entsprechend der Leistungsbeschreibung gegeben ist, sind die muerznet Dienste in Ordnung.

Nach der Annahme der Störung, werden umgehend geeignete und muerznet technisch sowie wirtschaftlich zumutbare Maßnahmen zur Wiederherstellung der vereinbarten Leistung eingeleitet.

**Hinweis:** Die kostenlose Störungshotline steht ausdrücklich nicht für Probleme und Störungen in der EDV Anlage des Kunden zur Verfügung.

### **Geplante Wartungszeiten:**

Für Wartung, Installation und Umbauten kann muerznet die vereinbarten Leistungen unterbrechen oder einschränken. Mindestens 5 Werktage vor den geplanten Arbeiten erfolgt eine Benachrichtigung des Kunden per email über die geplanten Arbeiten.

Unterbrechungen der Leistungen infolge von geplanten Wartungsarbeiten werden für die Verfügbarkeit nicht angerechnet.

### **Verfügbarkeit:**

muerznet garantiert eine Verfügbarkeit der vereinbarten Leistungen von mindestens 98% in einem Bewertungszeitraum von 12 Monaten. Kann muerznet diesen Wert nachweislich nicht einhalten, wird muerznet dem Kunden folgendes anbieten:

- Nachlass eines Monatsentgeltes für den Bewertungszeitraum in dem die Verfügbarkeit nicht erreicht wurde oder
- Kostenloses, außerordentliches Kündigungsrecht für den Kunden

Darüberhinausgehende Schadenersatzansprüche gegenüber muerznet sind, außer bei grober Fahrlässigkeit oder Vorsatz oder bei Personenschäden und leichter Fahrlässigkeit seitens muerznet oder eines von muerznet beauftragten, Dritten, ausgeschlossen.

# **C@ble-Quality-Internet**

muerznet

### **Produkte:**

n

Ħ н

П

### **1. CS PROFI 4Mbit 2008**

CS PROFI 4Mbit 2008 beinhaltet den zeitlich unlimitierten Zugang zum weltweiten Internet mittels dynamisch zugewiesener IP-Adresse. Für den Zugang zum Internet steht eine maximale Datenübertragungskapazität von bis zu 4096kbit/s im Downstream und von bis zu 1024kbit/s im Upstream, im geteilt genutzten Netz, zur Verfügung. Auf Wunsch kann anstelle der dynamischen Adressierung eine IP-Adresse statisch zugewiesen werden.

Im monatlichen Grundentgelt ist eine unbegrenzte Datenmenge (Flatrate) inkludiert.

Onlinestatistik zum Abrufen der konsumierten Datenmenge über einen eigenen Passwortsatz (Benutzer und Kennwort) unter http://traffic.muerznet.at

#### **Mailserver**

15 email-Adressen mit je 100MB Mailbox in der Form: name@muerznet.at oder name@eigenedomäne. Webmailzugang zum weltweiten Zugriff auf die Mailboxen übers Internet. Virenschutz und Spamfilter für jede email-Adresse.

### **Eigene Second Level Domain**

Registrierung der Domäne (einmalige Gebühr gesondert lt. EB) Übernahme einer Domäne von einem anderen ISP (einmalige Gebühr gesondert lt. EB)

Administrierung

Verwaltung aller Einträge am muerznet-Nameserver

Abrechnung der laufenden Kosten für die Domäne und technischer Kontakt zur Registrierungsstelle

### **Businesswebspace**

Wahlweise auf Plattform Windows 2003 oder Linux

### **Leistungsumfang Windows 2003:**

 200MB Webspace ftp-Zugang mit Username und Passwort Frontpage-Servererweiterungen 2002

 ASP.net 1.1.4322 ASP Upload ASP email

÷

÷ Ė Ħ

n F. ń m ÷

H.

Ħ m ÷

۳ ÷

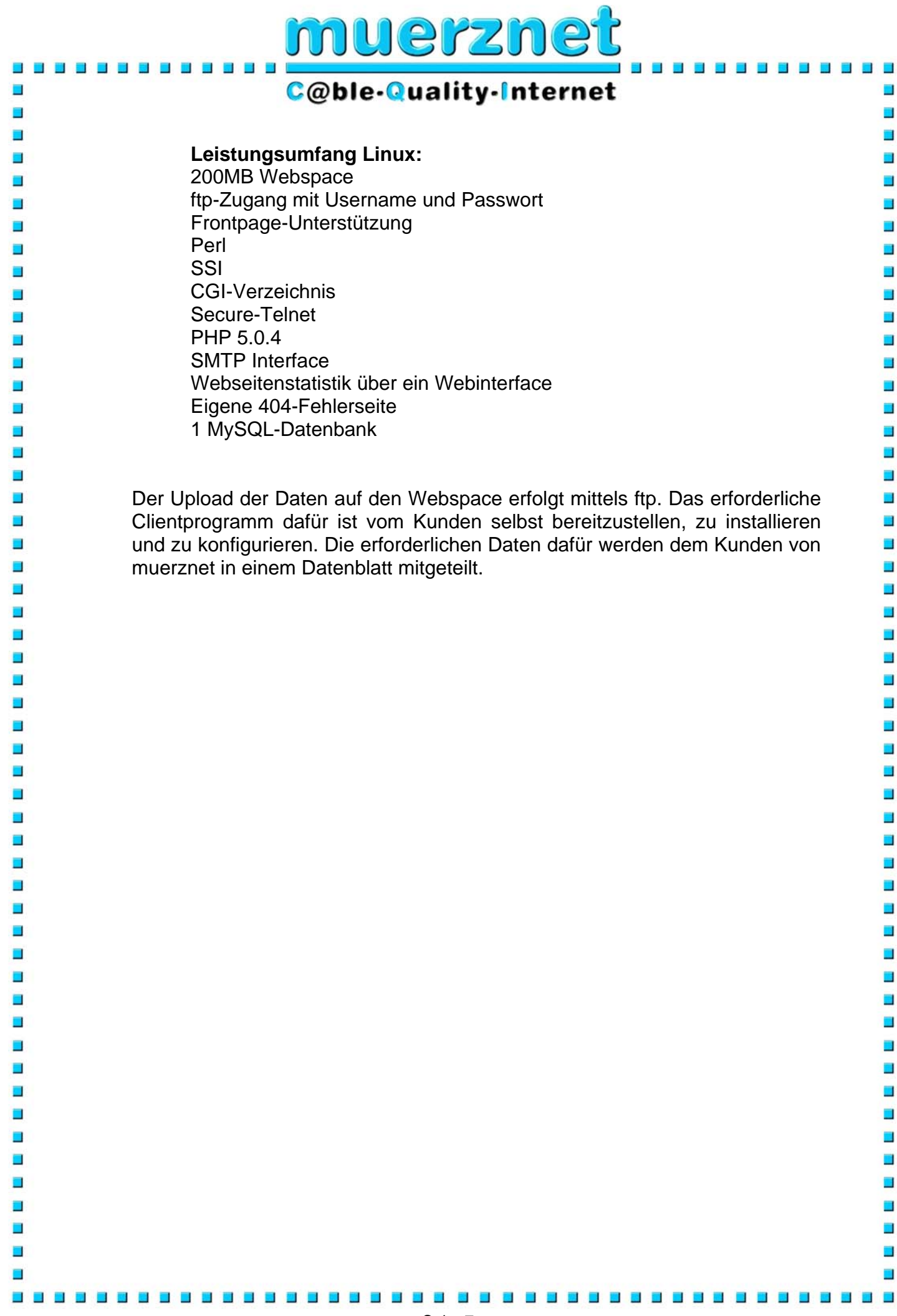

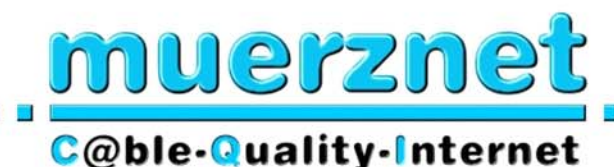

## **2. CS PROFI 8Mbit 2008**

n

Ħ

CS PROFI 8Mbit 2008 beinhaltet den zeitlich unlimitierten Zugang mittels dynamischer IP-Adressierung zum weltweiten Internet. Für den Zugang zum Internet steht eine maximale Datenübertragungskapazität von bis zu 8192kbit/s im Downstream und von bis zu 2048kbit/s im Upstream, im geteilt genutzten Netz, zur Verfügung. Auf Wunsch kann anstelle der dynamischen Adressierung eine IP-Adresse statisch zugewiesen werden.

Ħ

n) ÷

n Ō. ń ÷ Ē Ħ

× n ń ń

× n ÷ Ħ

Ħ m Ħ

۳ ÷ ÷.

Im monatlichen Grundentgelt ist eine unbegrenzte Datenmenge (Flatrate) inkludiert.

Onlinestatistik zum Abrufen der konsumierten Datenmenge über einen eigenen Passwortsatz (Benutzer und Kennwort) unter http://traffic.muerznet.at

### **Mailserver**

20 email-Adressen mit je 100MB Mailbox in der Form: name@muerznet.at oder name@eigenedomäne. Webmailzugang zum weltweiten Zugriff auf die Mailboxen übers Internet. Virenschutz und Spamfilter für jede email-Adresse.

### **Eigene Second Level Domäne**

Registrierung der Domäne (einmalige Gebühr gesondert lt. EB) Übernahme einer Domäne von einem anderen ISP (einmalige Gebühr gesondert lt. EB) Administrierung

Verwaltung aller Einträge am muerznet-Nameserver

Abrechnung der laufenden Kosten für die Domäne und technischer Kontakt zur Registrierungsstelle

### **Businesswebspace**

Wahlweise auf Plattform Windows 2003 oder Linux

### **Leistungsumfang Windows 2003:**

 200MB Webspace ftp-Zugang mit Username und Passwort Frontpage-Servererweiterungen 2002

 ASP.net 1.1.4322 ASP Upload ASP email

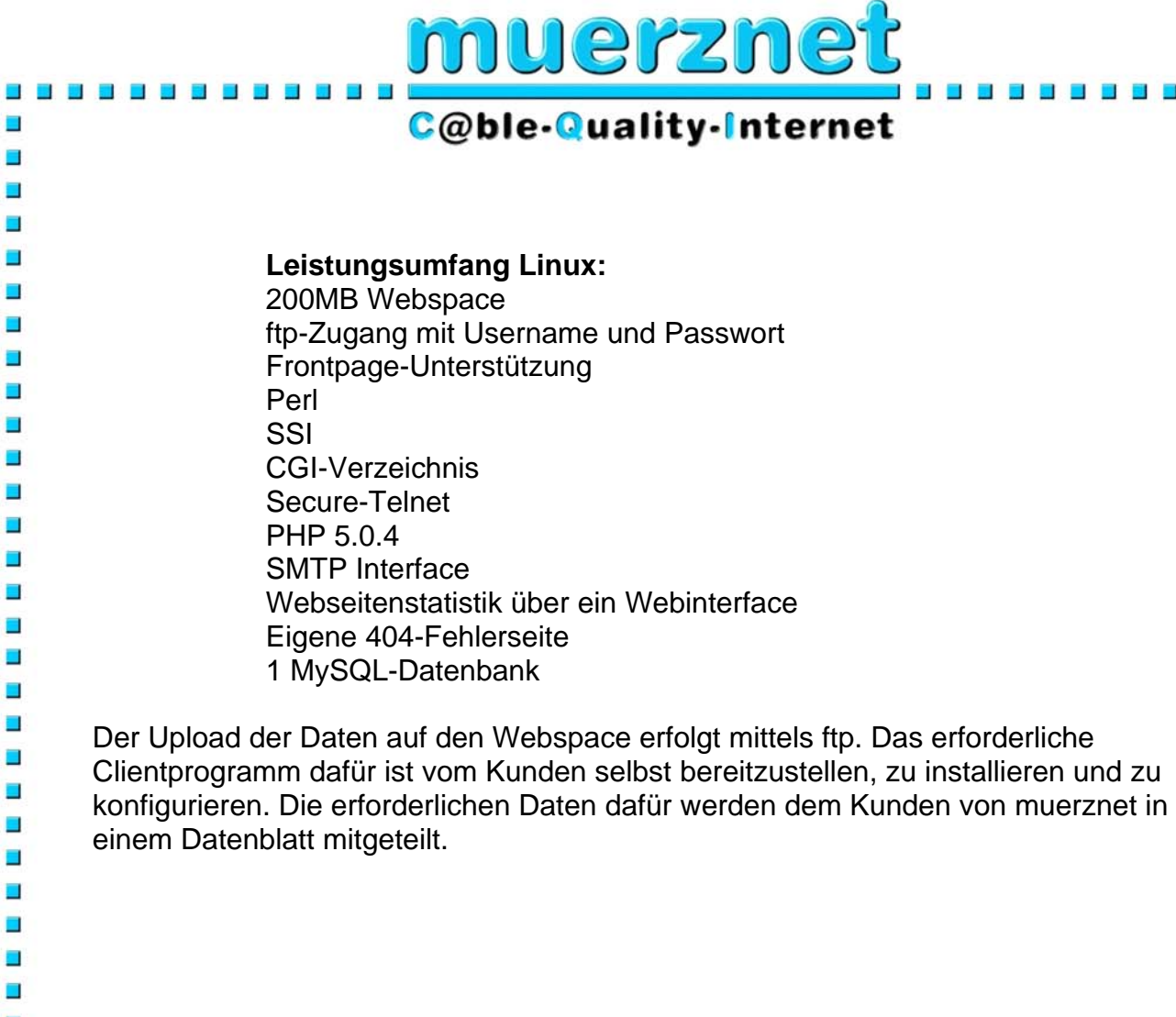

i.

. . . . .

÷,

Ē.

É

Ē.

Ħ

÷,

Ō.

É

È

÷,

Ť.

Ē.

Ō.

Ò

Ė

Ē.

÷,

à

Ē.

Ē.

÷,

ò

ä

 $\overline{\phantom{a}}$ 

ä,

÷,

Ō.

 $\overline{\phantom{a}}$ 

Ē.

Ė

a.

F.

 $\overline{\phantom{a}}$ 

Ē.

É

÷

÷,

 $\overline{\phantom{a}}$ 

Ō.

n,

÷,

Ē.

÷,

÷

Ō,

Ò

÷,

É

a.

 $\overline{\phantom{a}}$ 

n

÷,

Ė.

■ ■

 $\overline{\mathbf{r}}$ 

F.  $\blacksquare$ É ٠

 $\overline{\phantom{a}}$  $\blacksquare$ 

Seite 9

 $\blacksquare$ 

Ĥ

m.

88888

 $\blacksquare$  $\overline{\phantom{a}}$  $\blacksquare$  a. a. a ÷ Ξ m  $\mathcal{L}_{\mathcal{A}}$ 

. . . . . . .

÷

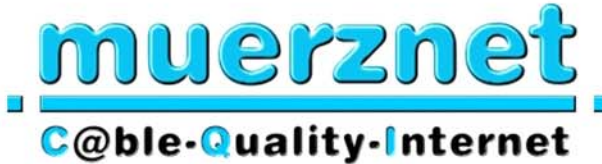

## **3. CS PROFI Access 4 Mbit**

п

n  $\blacksquare$ 

 $\blacksquare$ Ħ

 $\blacksquare$ 

п

п

n

н п

п

п

π

 $\blacksquare$ 

Ξ

× Π

Ħ

n п

 $\blacksquare$ 

п

п Ξ

п

π п

 $\blacksquare$ п

 $\blacksquare$ 

п

н π

п

н

 $\overline{\phantom{a}}$ 

п П

Ξ

п п

П

۳ п

a

 $\blacksquare$ 

π

п

CS PROFI Access 4 Mbit/s beinhaltet den zeitlich unlimitierten Zugang zum weltweiten Internet. Für den Zugang zum Internet steht eine maximale Datenübertragungskapazität von bis zu 4096kbit/s synchron im geteilt genutzten Netz, zur Verfügung. Der Kunde erhält ein IP-Subnetz, das 8 IP-Adressen umfaßt, zugewiesen.

Im monatlichen Grundentgelt ist eine unbegrenzte Datenmenge (Flatrate) inkludiert.

÷,

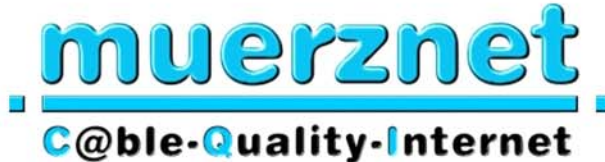

# **4. CS PROFI Access 6 Mbit**

E

 $\blacksquare$ 

 $\blacksquare$ 

Н н

п

п

Ē

n  $\blacksquare$ 

п Ħ

п

Π

н п

п

н

П π

п

П

п

Ξ

 $\blacksquare$ 

п

н

π п

н

 $\overline{\phantom{a}}$ 

п

Ξ

×

п п

п

п

n

π

п

CS PROFI Access 6 Mbit/s beinhaltet den zeitlich unlimitierten Zugang zum weltweiten Internet. Für den Zugang zum Internet steht eine maximale Datenübertragungskapazität von bis zu 6144kbit/s synchron im geteilt genutzten Netz, zur Verfügung. Der Kunde erhält ein IP-Subnetz, das 8 IP-Adressen umfaßt, zugewiesen.

Im monatlichen Grundentgelt ist eine unbegrenzte Datenmenge (Flatrate) inkludiert.

m.

Ē,

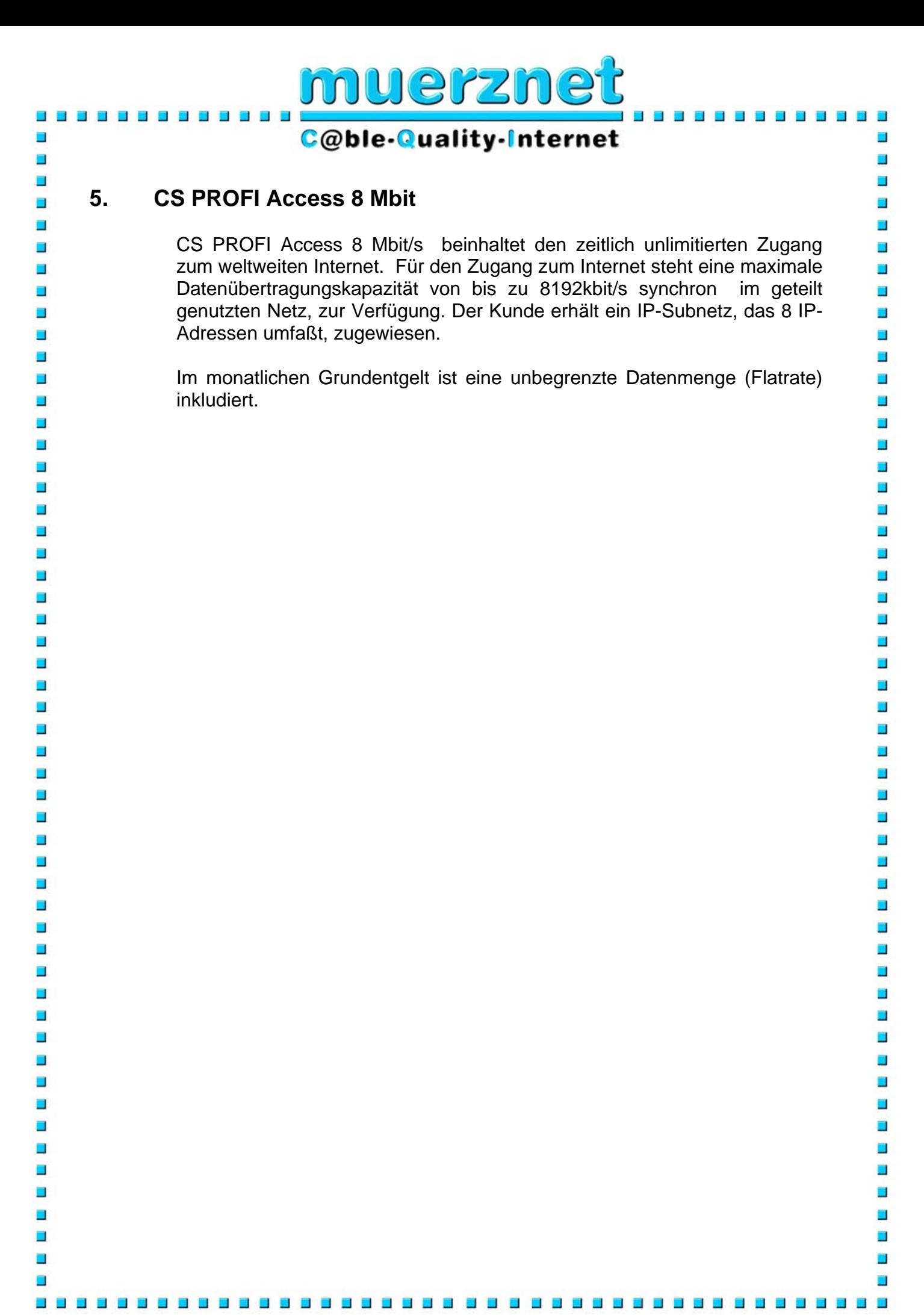